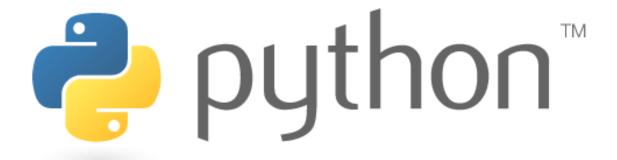

## Unit 5

while loops; logic; random numbers; tuples

Special thanks to Scott Shawcroft, Ryan Tucker, and Paul Beck for their work on these slides.

Except where otherwise noted, this work is licensed under:

http://creativecommons.org/licenses/by-nc-sa/3.0

## while Loops

### while **test:**

### statements

### sentinel.py

```
# Sums integers entered by the user
# until -1 is entered, using a sentinel loop.
sum = 0
num = int(input("Type a number (-1 to quit)? "))

while n != -1:
    sum += num
    num = int(input("Type a number (-1 to quit)? "))

print("The total is", sum)
```

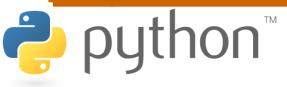

## **Random Numbers**

```
from random import *
randint(min, max)
```

- returns a random integer in range [min, max] inclusive choice (sequence)
- returns a randomly chosen value from the given sequence
- (the sequence can be a range, a string, an array, ...)

```
>>> from random import *
>>> randint(1, 5)
2
>>> randint(1, 5)
5
>>> choice(range(4, 20, 2))
16
>>> choice("hello")
'e'
```

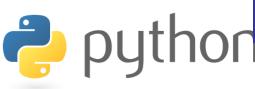

## while / else

```
while test: statements
```

else:

#### statements

- Executes the else part if the loop never enters
- There is also a similar for / else statement

```
>>> n = 91
>>> while n % 2 == 1:
... n += 1
... else:
... print(n, "was even; no loop.")
...
91 was even; no loop.
```

### bool

- Python's logic type, equivalent to boolean in Java
  - True and False start with capital letters

```
>>> 5 < 10
>>> b = 5 < 10
      print("The value is true")
The value is true
>>> b = not b
```

# **Logical Operators**

| Operator | Meaning                  | Example    | Result |
|----------|--------------------------|------------|--------|
| ==       | equals                   | 1 + 1 == 2 | True   |
| ! =      | does not equal           | 3.2 != 2.5 | True   |
| <        | less than                | 10 < 5     | False  |
| >        | greater than             | 10 > 5     | True   |
| <=       | less than or equal to    | 126 <= 100 | False  |
| >=       | greater than or equal to | 5.0 >= 5.0 | True   |

| Operator | Example             | Result |
|----------|---------------------|--------|
| and      | 2 == 3  and  -1 < 5 | False  |
| or       | 2 == 3  or  -1 < 5  | True   |
| not      | not −1 < 5          | False  |

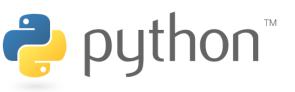

## Exercise

Rewrite the Dice program from Java to Python:

$$2 + 4 = 6$$
 $3 + 5 = 8$ 
 $5 + 6 = 11$ 
 $1 + 1 = 2$ 
 $4 + 3 = 7$ 
You won after 5 tries!

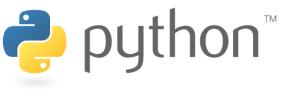

# Tuple

```
tuple_name = (value, value, ..., value)
```

A way of "packing" multiple values into one variable

```
>>> x = 3
>>> y = -5
>>> p = (x, y, 42)
>>> p
(3, -5, 42)
```

### name, name, ..., name = tuple\_name

"unpacking" a tuple's contents into multiple variables

```
cuple's con.

>>> a, b, c = p
>>> a

>>> b
-5
>>> c
A^
```

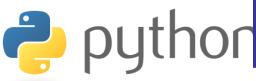

# **Using Tuples**

Useful for storing multi-dimensional data (e.g. (x, y) points)

```
>>> p = (42, 79)
```

Useful for returning more than one value

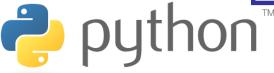

# **Tuple as Parameter**

```
def name( (name, name, ..., name), ...):
    statements
```

Declares tuple as a parameter by naming each of its pieces

```
>>> def slope((x1, y1), (x2, y2)):
... return (y2 - y1) / (x2 - x1)
...
>>> p1 = (2, 5)
>>> p2 = (4, 11)
>>> slope(p1, p2)
3
```

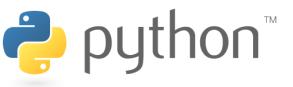

# Tuple as Return

```
def name(parameters):
    statements
    return (name, name, ..., name)
```

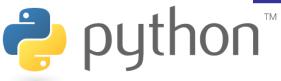

## **Exercise**

- Write a program that performs a graphical "random walk".
  - Create a DrawingPanel of size 150x150.
  - Draw a circle of radius 75.
  - Start a "walker" pixel at (75, 75), the circle's center.
  - Every 10 ms, randomly move the walker by 1 pixel in either the x or y direction and redraw the walker.
  - Once the walker reaches the edge of the circle, stop walking.
- Key questions:
  - How do we randomly move by 1 pixel?
  - How do we know when we have reached the edge of the circle?

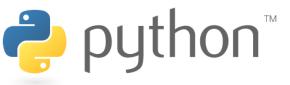

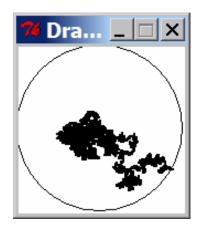